# **Information Reporting**

Please note, the Reports function is only available to organizations using the corporate level platform of AccessJFG.

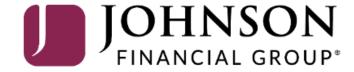

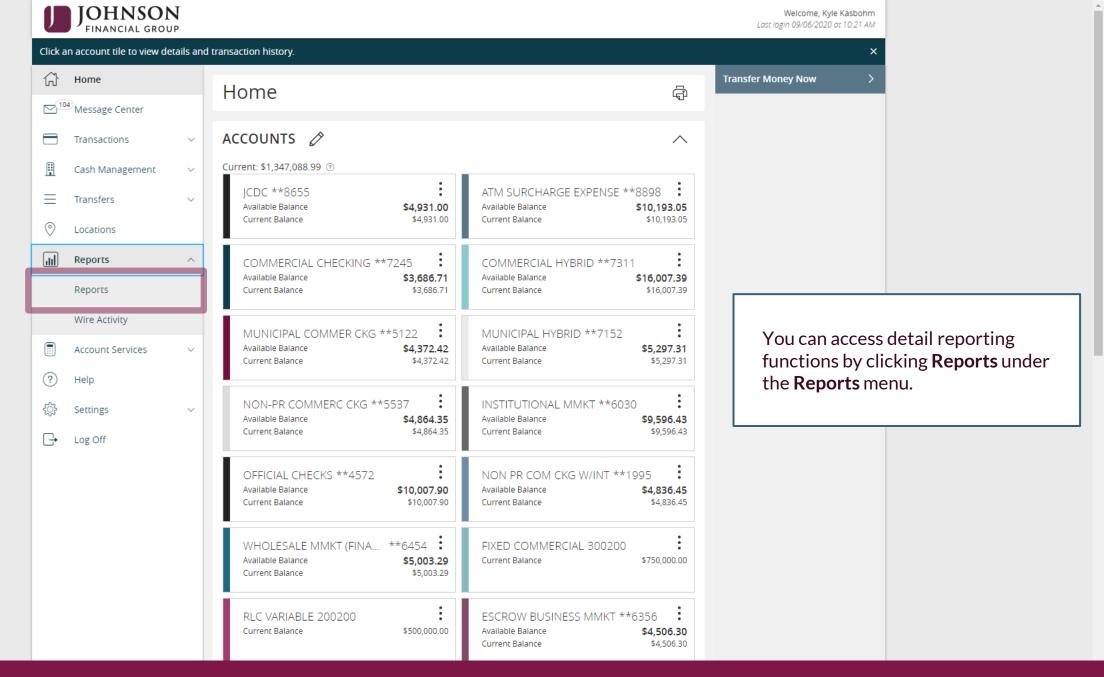

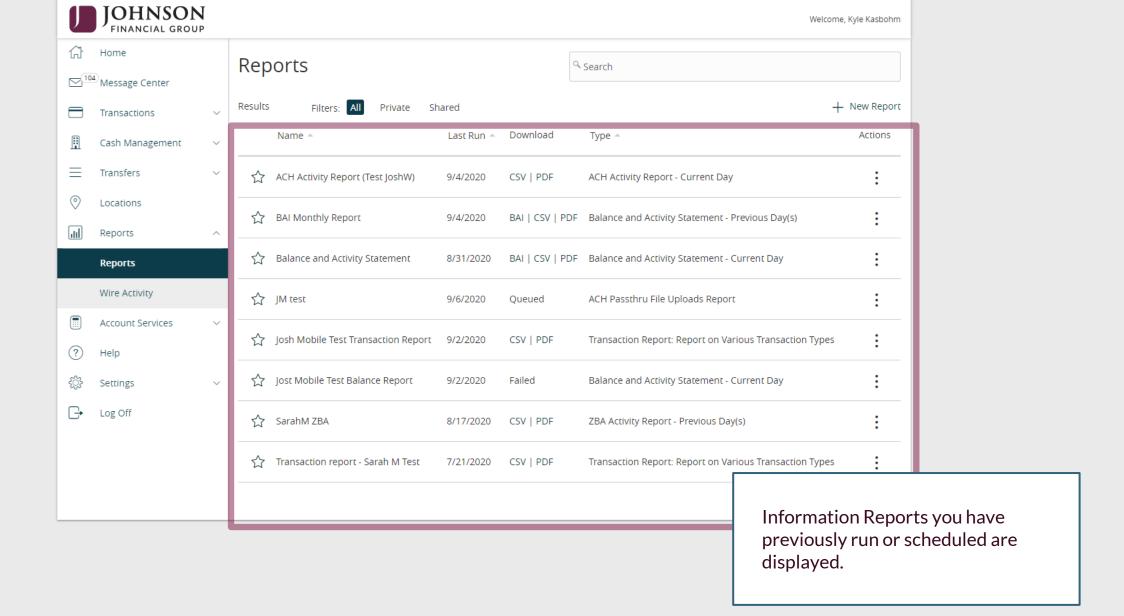

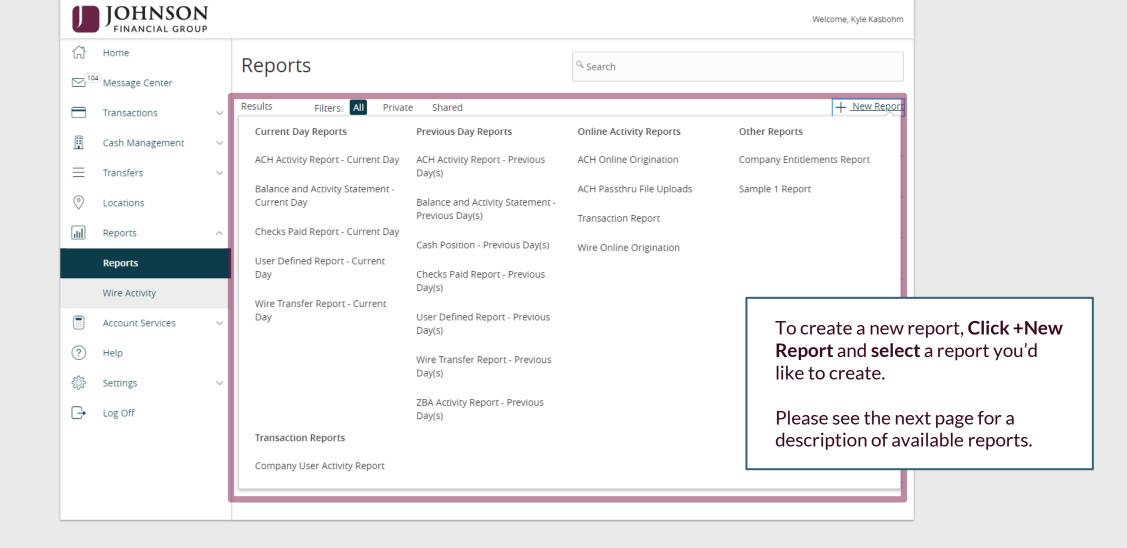

## **Report Descriptions**

**Current and Previous Day Reports**: Reporting of all transactions and/or balance information

- ACH Activity Report: Reports of all ACH Transactions
- Balance and Activity Statement: Report of all transactions within account(s)
- Checks Paid Report: Report of checks clearing the account
- User Defined Report: Customizable Transaction Report
- Wire Transfer Report: Report of all wire transactions
- Cash Position (Previous Day Report only): Detailed Account Balance Information
- ZBA Activty (Previous Day Report only): ZBA Transaction Details

#### Online Activity Reports: Reports for transactions originated in Access JFG

- ACH Online Origination: Listing of ACH Transactions originated in AccessJFG
- ACH Passthru File Uploads: Listing of ACH Pass-Thru files uploaded into AccessJFG
- Transaction Report: Listing of all online transactions except ACH and Wires, which are reported separately
- Wire Online Origination: Listing of all wire transactions originated in AccessJFG

#### **Other Reports**

 Company Entitlements Report: Administrative report of User Role entitlements and the users assigned to those roles

#### **Transaction Reports**

Company User Activity Report: Audit report of online banking activity of company users

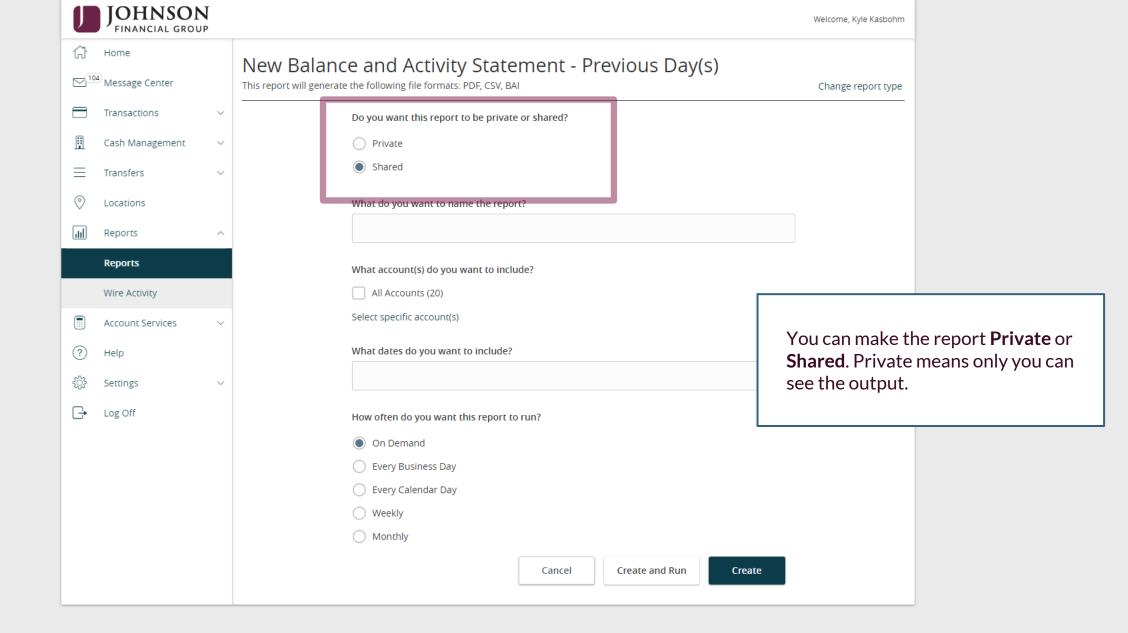

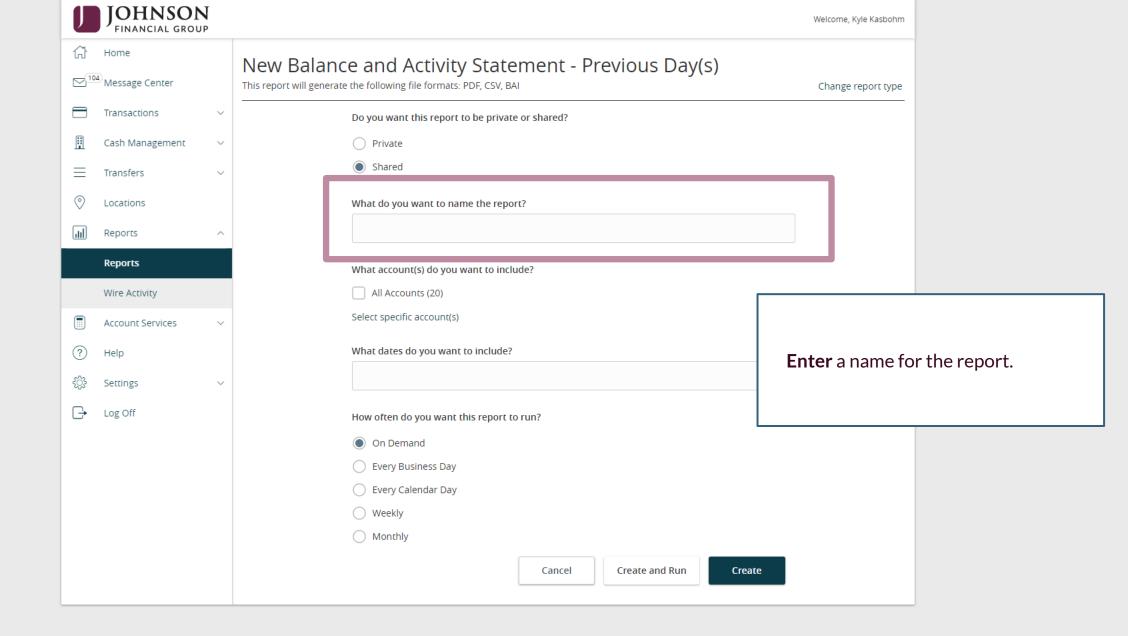

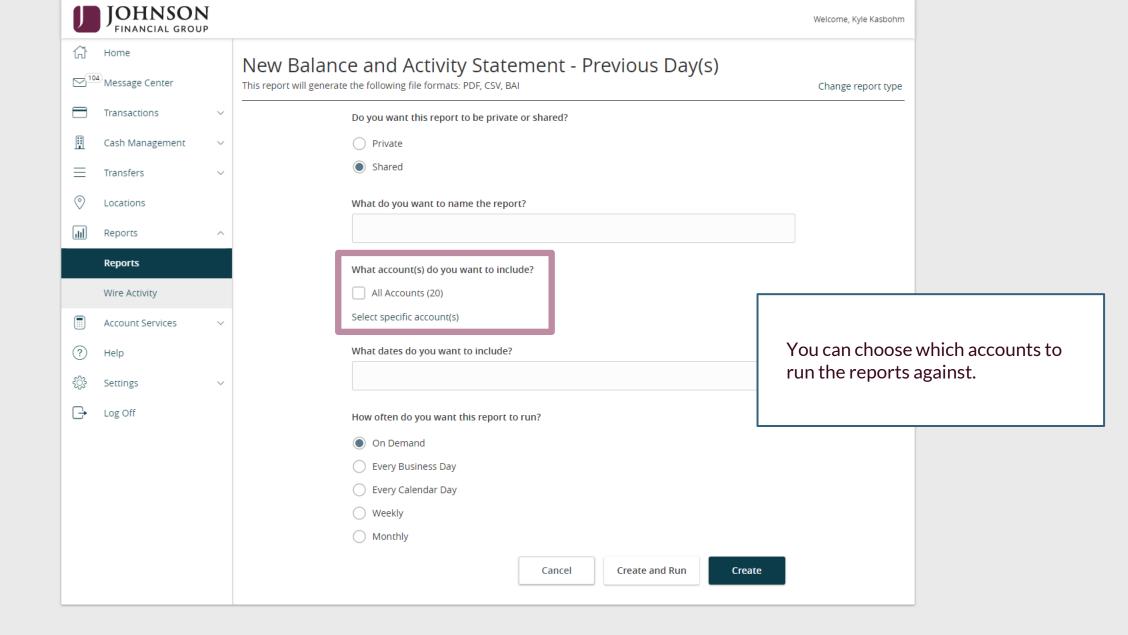

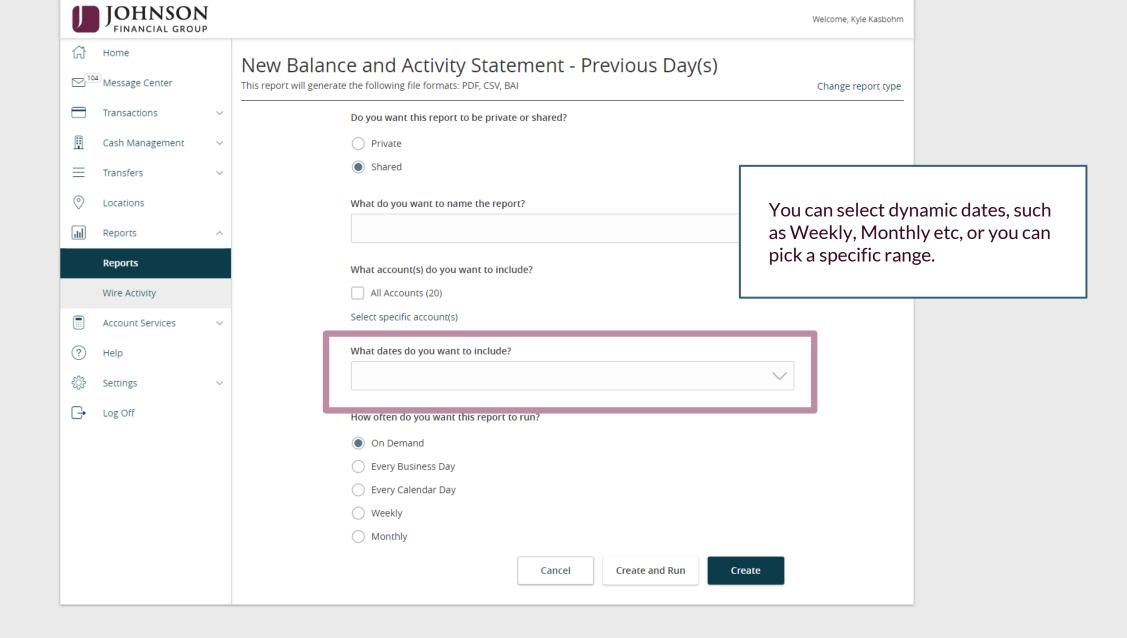

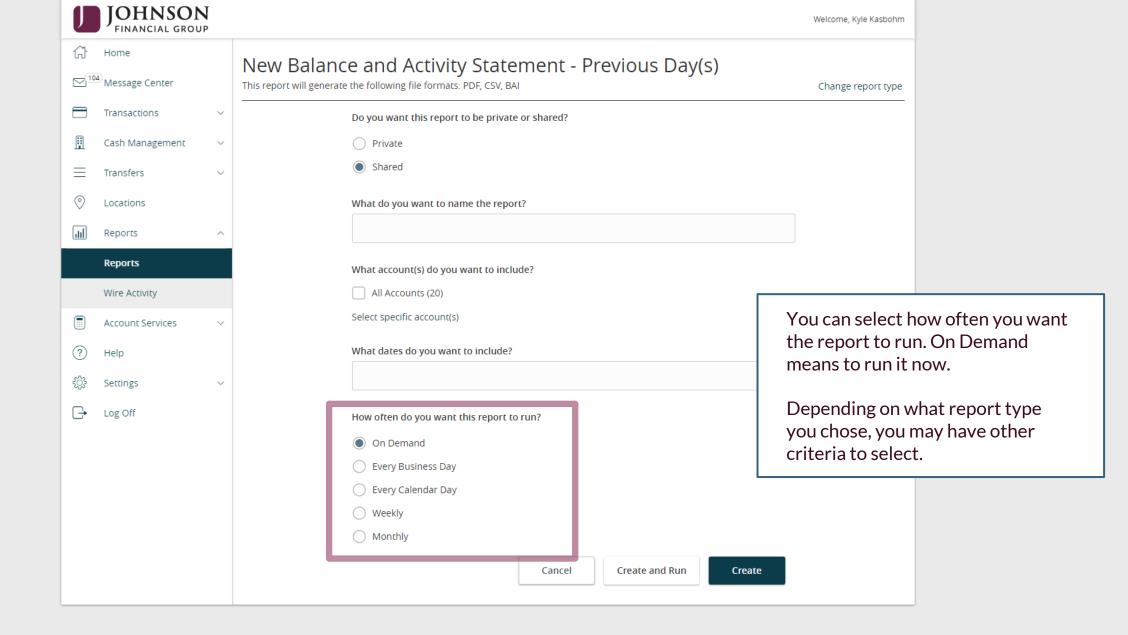

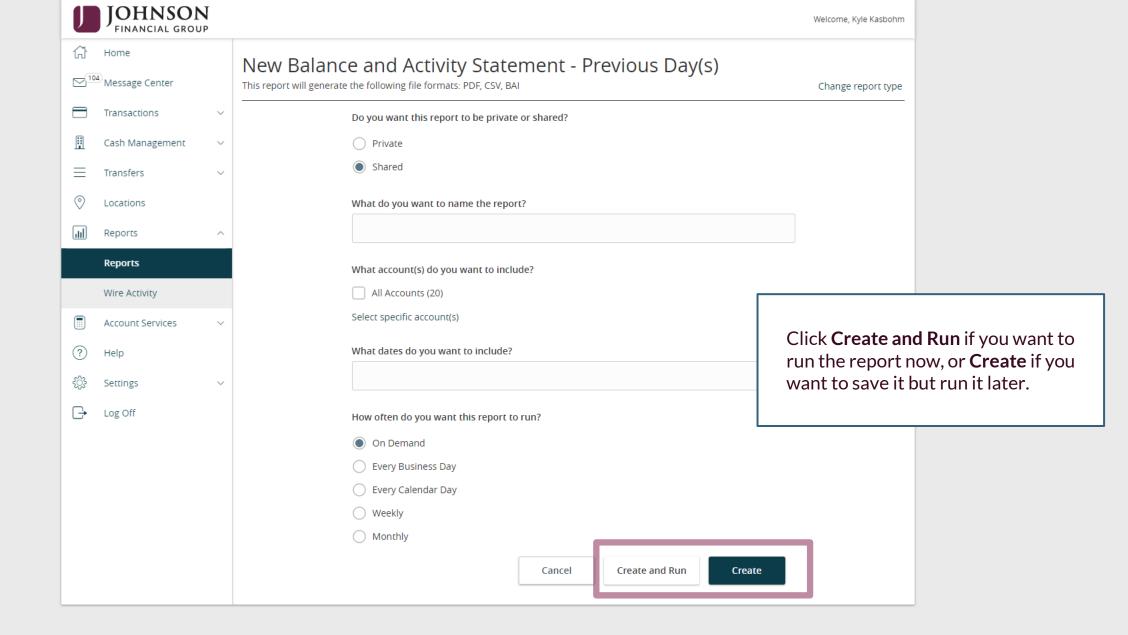

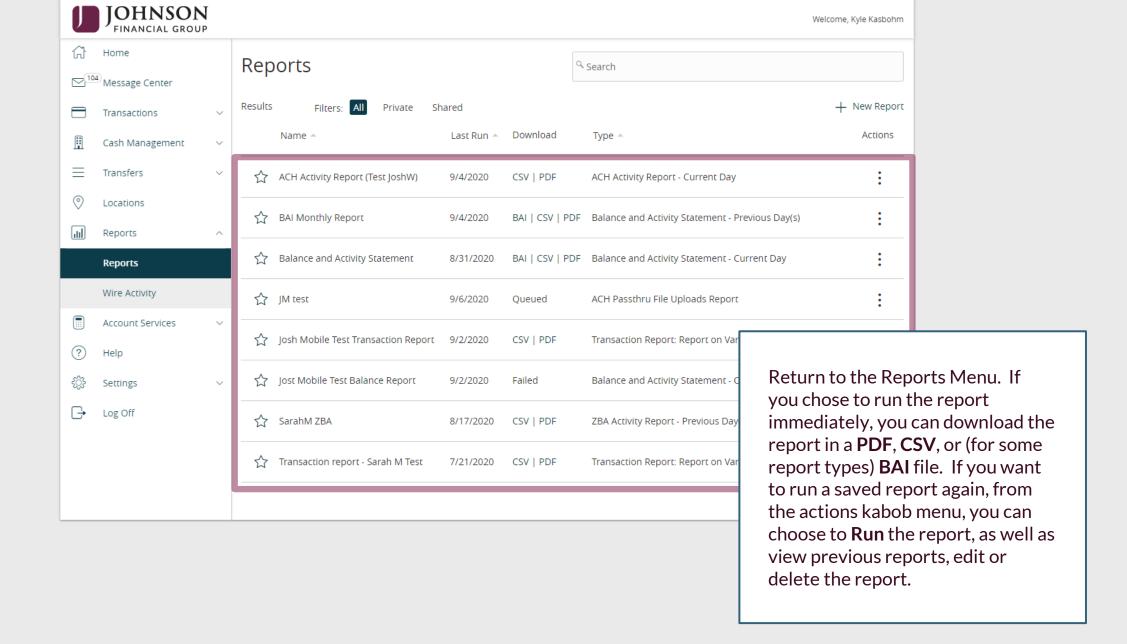

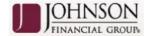

### Balance And Activity Previous

Report Type: Previous Day Balance Report - Summary and Detail

Report Date: 2020-07-21 to 2020-07-21 (This report is missing some balance information)

Customer: Johnson Commercial Test and Train

Created By: John Doe

Currency: USD

Account(s): 5888-1008411203, 5888-1008315933, 5888-1008320204, 5888-1008404483,

When complete, the report will be available in **PDF** and **CSV**, and **BAI** (for certain report types) output.

#### **SUMMARY**

| Account Number  | Account Name         | Opening Ledger | Credit Count | Credit Amount | Debit Count | Debit Amount | Closing Ledger |
|-----------------|----------------------|----------------|--------------|---------------|-------------|--------------|----------------|
| 5888-1008411203 | PRIVATE BANKING CKG  |                | 0            | \$0.00        | 0           | \$0.00       |                |
| 5888-1008315933 | ASSOCIATE CHECKING   |                | 0            | \$0.00        | 0           | \$0.00       |                |
| 5888-1008320204 | JFG RETIREE CHECKING |                | 0            | \$0.00        | 6           | \$0.34       |                |
| 5888-1008404483 | PLATINUM CHECKING    |                | 0            | \$0.00        | 0           | \$0.00       |                |
| Report Totals   |                      | \$0.00         | 0            | \$0.00        | 6           | \$0.34       | \$0.00         |

#### DETAIL

| Account Number: 5888-1008411203 |          |           |           | Account Name: PRIVATE BANKING CKG |         |             |  |
|---------------------------------|----------|-----------|-----------|-----------------------------------|---------|-------------|--|
| Date                            | BAI Type | CR Amount | DB Amount | Serial Number                     | Ref Num | Description |  |
| Account Total                   |          | \$0.00    | \$0.00    |                                   |         |             |  |

| Account Number: 5888-1008315933 |          |           |           | Account Name: ASSOCIATE CHECKING |         |             |  |
|---------------------------------|----------|-----------|-----------|----------------------------------|---------|-------------|--|
| Date                            | BAI Type | CR Amount | DB Amount | Serial Number                    | Ref Num | Description |  |
| Account Total                   |          | \$0.00    | \$0.00    |                                  |         |             |  |

| Account Number: 5888-1008320204 | Account Name: JFG RETIREE CHECKING |  |  |  |
|---------------------------------|------------------------------------|--|--|--|
| CR DB                           | Serial Ref                         |  |  |  |

# Thank You

Additional Resources and Support

For additional resources, including "how-to" guides, please visit our online Client Resources page at <a href="https://www.johnsonfinancialgroup.com/client-resources">https://www.johnsonfinancialgroup.com/client-resources</a>

If further support is needed, please call our Treasury Management Support Center at 888.769.3796 or by email at <a href="mailto:tmsupport@johnsonfinancialgroup.com">tmsupport@johnsonfinancialgroup.com</a>.

JohnsonFinancialGroup.com

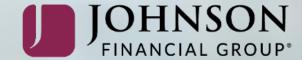